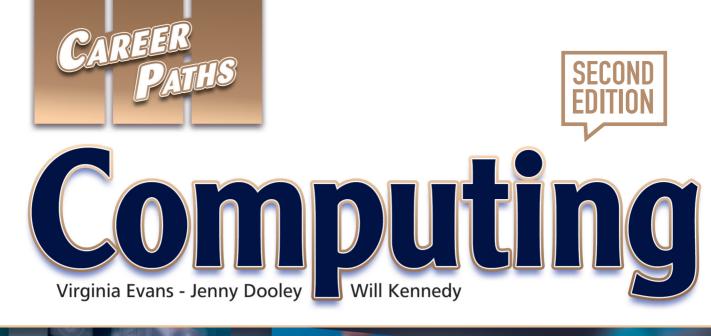

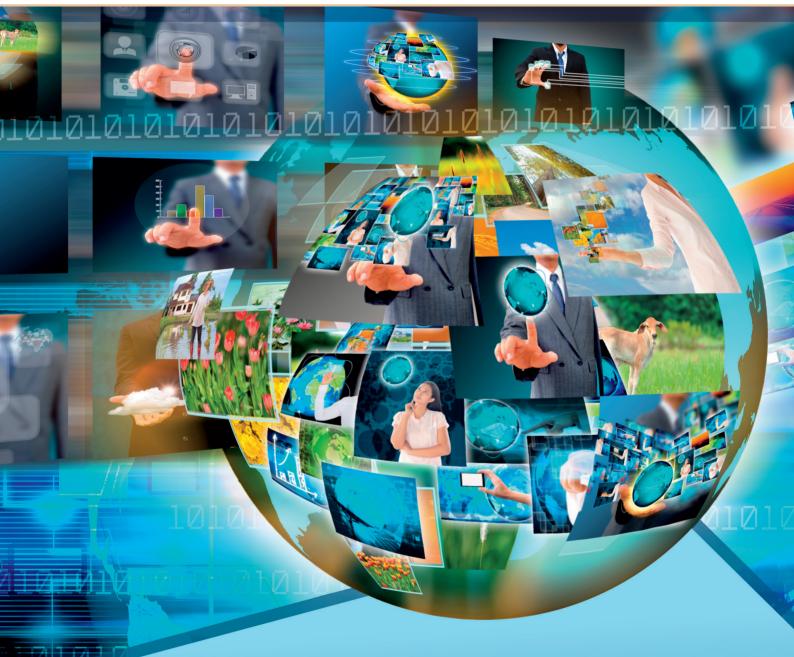

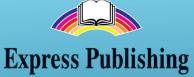

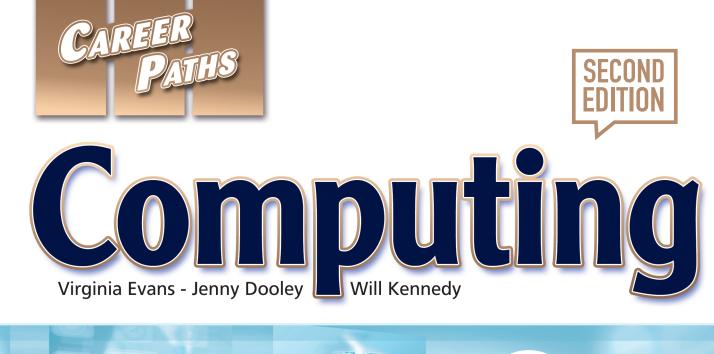

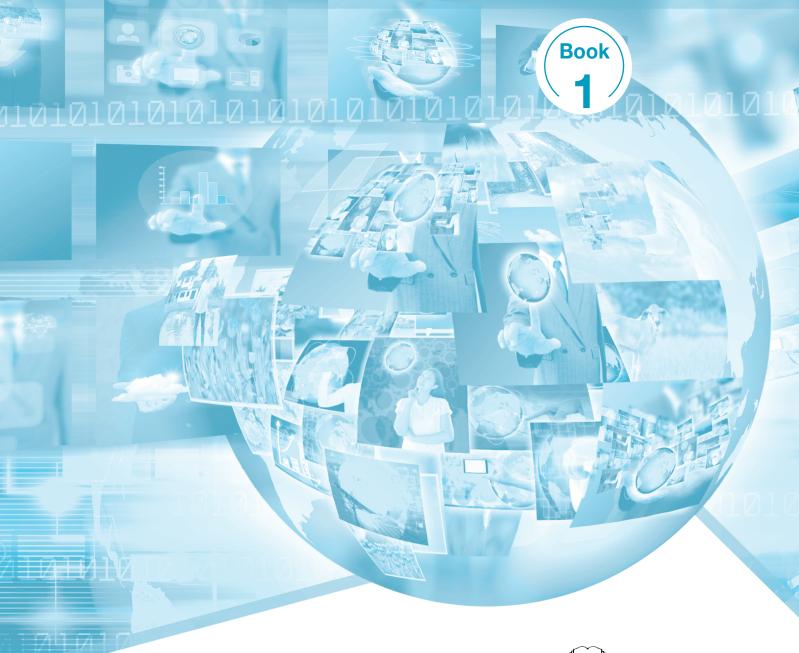

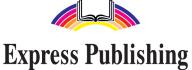

## Scope and Sequence

| Unit | Торіс                   | Reading context     | Vocabulary                                                                                                    | Function                    |
|------|-------------------------|---------------------|----------------------------------------------------------------------------------------------------|-----------------------------|
| 1    | Types of<br>Computers   | Magazine<br>article | computer, desktop computer, laptop, notebook,<br>personal computer, portable, processing power,<br>server, tablet, workstation                | Making<br>a suggestion      |
| 2    | Monitors                | Article             | aspect ratio, contrast, display, HD, LCD, LED, monitor, resolution, response time, screen                                                     | Making<br>comparisons       |
| 3    | Keyboards               | Blog post           | Alt key, Caps Lock, Control key, diacritical mark,<br>function key, keyboard, numeric keypad, QWERTY,<br>Shift key, type                      | Asking about<br>knowledge   |
| 4    | Mice                    | Product<br>listing  | ball mouse, click, button, cordless, laser mouse,<br>LED mouse, mouse, scroll wheel, scrolling, USB                                           | Making a recommendation     |
| 5    | Inside the<br>Computer  | Magazine<br>article | case, CPU, disk drive, fan, hard drive, heat sink,<br>motherboard, optical drive, port, power supply,<br>processor, removable drive, USB port | Describing<br>a problem     |
| 6    | Data Storage<br>Devices | Advertisement       | capacity, flash drive, GB, memory, portable hard drive, solid state drive, SSD (Solid State Drive), TB, thumb drive                           | Asking for a recommendation |
| 7    | Printers                | Email               | cartridge, dpi (dots per inch), ink, inkjet printer, laser<br>printer, ppm (pages per minute), print, printer, toner,<br>two-sided            | Agreeing                    |
| 8    | Scanners                | Article             | all-in-one, automatic document feeder, color depth,<br>copy, flatbed, optical resolution, ppi (pixels per inch),<br>scan, scan area, scanner  | Describing<br>features      |
| 9    | Cameras                 | Advertisement       | compression, digital camera, digital zoom, JPEG,<br>megapixel, optical zoom, pixel count, SD card, white<br>balance                           | Asking for<br>an opinion    |
| 10   | Smartphones             | User manual         | app, built-in, cell phone, feature, GPS, MP3 player, coverage, smartphone, sync, touchscreen                                                  | Giving<br>instructions      |
| 11   | The User<br>Interface   | User guide          | cursor, desktop, dropdown menu, folder,<br>GUI (Graphical User Interface), icon, organize,<br>right-click, select, user                       | Asking for<br>help          |
| 12   | Email 1                 | Article             | address book, drafts folder, email, email address,<br>email client, inbox, junk mail, sent folder, trash folder,<br>webmail                   | Explaining confusion        |
| 13   | Email 2                 | Email               | attach, Bcc, Cc, create, forward, recipient, reply, reply all, subject                                                                        | Making<br>an apology        |
| 14   | Email 3                 | Article             | attachment, bounce back, configure, domain name,<br>exceed, maximum, POP3 server, SMTP server, spam,<br>time out, typo                        | Identifying<br>a problem    |
| 15   | Instant<br>Messaging    | Email               | available, busy, chat, contact list, file transfer,<br>IM (Instant Messaging), one-to-one, provider,<br>real-time, screen name                | Expressing<br>concern       |

# **Table of Contents**

| Unit 1 – Types of Computers      | 4 |
|----------------------------------|---|
| Unit 2 – Monitors                | 6 |
| Unit 3 – Keyboards               | 8 |
| Unit 4 – Mice                    | 0 |
| Unit 5 – Inside the Computer 1   | 2 |
| Unit 6 – Data Storage Devices 14 | 4 |
| Unit 7 – Printers 1              | 6 |
| Unit 8 – Scanners 1              | 8 |
| Unit 9 – Cameras                 | 0 |
| Unit 10 – Smartphones 2          | 2 |
| Unit 11 – The User Interface 24  | 4 |
| Unit 12 – Email 1                | 6 |
| <b>Unit 13 – Email 2</b>         | 8 |
| <b>Unit 14 – Email 3</b>         | 0 |
| Unit 15 – Instant Messaging 3    | 2 |
| Glossary                         | 4 |

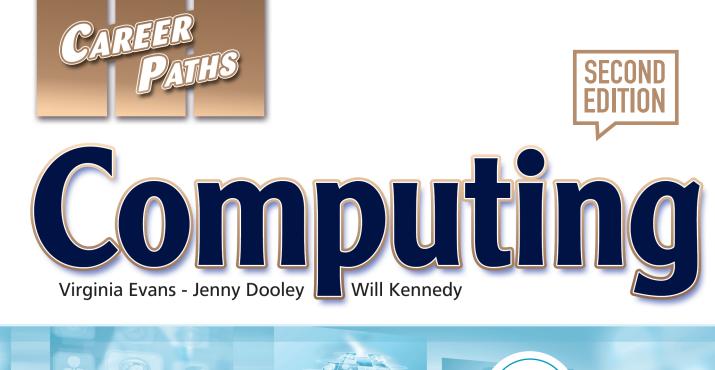

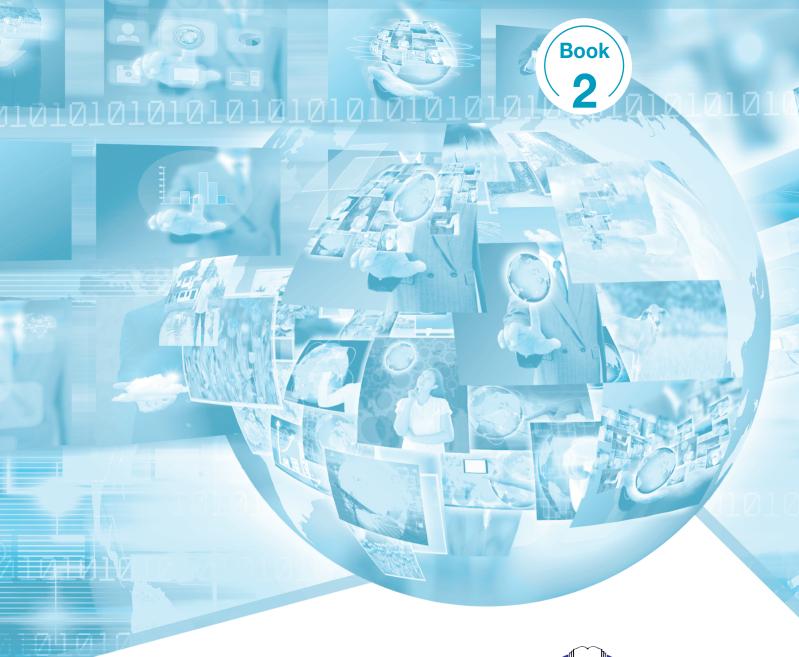

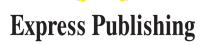

## Scope and Sequence

| Unit | Торіс                             | Reading context        | Vocabulary                                                                                                    | Function                       |
|------|-----------------------------------|------------------------|----------------------------------------------------------------------------------------------------|--------------------------------|
| 1    | Word Processing:<br>Uses          | Guide                  | agenda, blank, business card, calendar, create,<br>document, memo, report, résumé, template,<br>word processing                                                          | Expressing a lack of knowledge |
| 2    | Word Processing:<br>Actions       | Manual                 | close, copy, cut, delete, edit, open, paste, redo,<br>save, save as, select, undo                                                                                        | Changing<br>your mind          |
| 3    | Word Processing:<br>Formatting    | Memo                   | bold, bullet, center, column, font, format, indent, italic, margin, spacing, spell check, underline                                                                      | Making a suggestion            |
| 4    | Spreadsheets:<br>Uses             | Email                  | analyze, balance sheet, budget, data, database,<br>equation, function, sales invoice, spreadsheet,<br>timecard, track, workbook                                          | Asking about a general opinion |
| 5    | Spreadsheets:<br>Actions          | Webpage                | calculate, chart, clear contents, clear formats,<br>equal sign, filter out, formula, formula bar, insert,<br>sort, table, value                                          | Clarifying<br>instructions     |
| 6    | Spreadsheets:<br>Formatting       | Troubleshooting guide  | border, cell, column, lock, merge, printing area,<br>row, set, shading, shrink to fit, split, wrap                                                                       | Expressing opinion             |
| 7    | Desktop<br>Publishing 1           | Advertisement          | clip art, comprehensive layout, design,<br>DTP (Desktop Publishing), online, on-screen,<br>page layout, in print, publish, WYSIWYG                                       | Offering<br>assistance         |
| 8    | Desktop<br>Publishing 2           | Note                   | A4, convert, find/change, item style, kerning,<br>leading, letter, master page, paper size, PDF,<br>typography                                                           | Describing<br>difficulty       |
| 9    | Image and<br>Design 1             | Advice column          | blurry, design, file format, layer, lossless<br>compression, lossy compression, photo, pixel,<br>raster graphic, sharpening, scaling, thumbnail,<br>vector graphic       | Asking about<br>knowledge      |
| 10   | Image and<br>Design 2             | Instructions           | blur, clone, crop, recompose, red eye, resize, retouch, sharpness, stamp, straighten, trim                                                                               | Politely<br>disagreeing        |
| 11   | Web Design and<br>Web Development | Course<br>descriptions | appearance, coding, content, CSS, functionality,<br>navigation, usability, visibility, web design, web<br>development                                                    | Expressing<br>confusion        |
| 12   | Web Browsing:<br>Parts            | User's guide           | add-on, address bar, browser, bookmark,<br>cookie, history, home page, search bar, tab,<br>URL, webpage, website                                                         | Giving<br>instructions         |
| 13   | Web Browsing:<br>Actions          | Webpage                | bookmark, disable, download, enable, enter,<br>hang, link, load, log in, log out, refresh                                                                                | Asking for<br>help             |
| 14   | Video<br>Conferencing             | Advertisement          | audio input, bandwidth, codec, echo<br>cancellation, face-to-face, multipoint, output<br>device, video bridge, video conference, video<br>conference system, video input | Identifying<br>a problem       |
| 15   | Social Media                      | Email                  | advertise, blog, forum, friend, group, handle, link,<br>profile, social media, social networking, trend                                                                  | Making<br>a prediction         |

# **Table of Contents**

| Unit 1 – Word Processing: Uses 4            |
|---------------------------------------------|
| Unit 2 – Word Processing: Actions           |
| Unit 3 – Word Processing: Formatting 8      |
| Unit 4 – Spreadsheets: Uses 10              |
| Unit 5 – Spreadsheets: Actions 12           |
| Unit 6 – Spreadsheets: Formatting 14        |
| Unit 7 – Desktop Publishing 1 16            |
| Unit 8 – Desktop Publishing 2               |
| Unit 9 – Image and Design 1 20              |
| Unit 10 – Image and Design 2 22             |
| Unit 11 – Web Design and Web Development 24 |
| Unit 12 – Web Browsing: Parts 26            |
| Unit 13 – Web Browsing: Actions 28          |
| Unit 14 – Video Conferencing 30             |
| Unit 15 – Social Media 32                   |
| Glossary                                    |

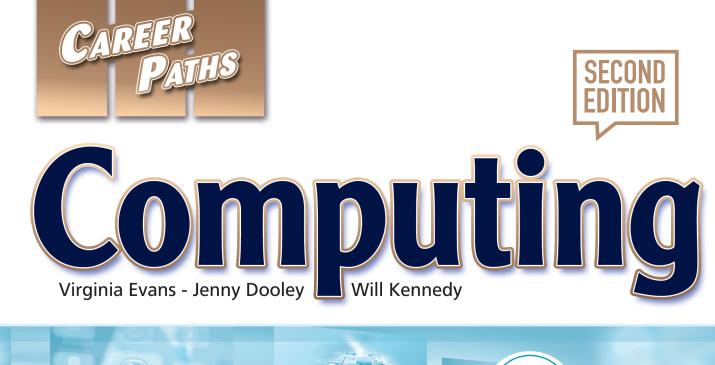

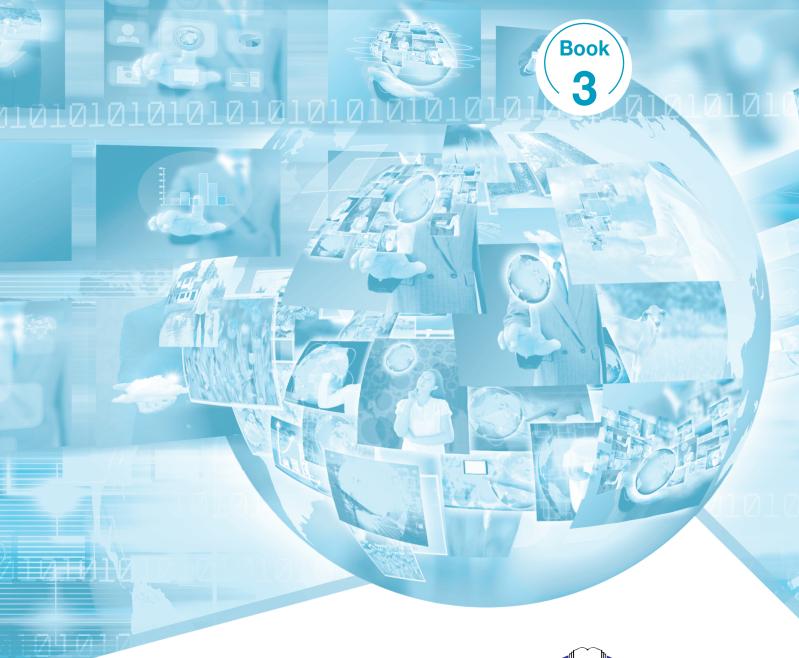

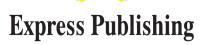

## Scope and Sequence

| Unit | Торіс                                   | Reading context        | Vocabulary                                                                                                    | Function                          |
|------|-----------------------------------------|------------------------|----------------------------------------------------------------------------------------------------|-----------------------------------|
| 1    | Operating<br>Systems                    | Letter                 | Apple <sup>®</sup> , color matching, customize, hardware,<br>Linux <sup>®</sup> , MacOS, Mac <sup>®</sup> , Microsoft <sup>®</sup> , OS X <sup>®</sup> , prepress,<br>processing speed, software compatible, upgrade,<br>vulnerable, Windows <sup>®</sup>  | Justifying<br>a decision          |
| 2    | Media                                   | Magazine<br>article    | download, DVD, HD, media player, MP3, MPEG, multimedia, pause, play, stop, stream, upload                                                                                                    | Asking about<br>frequency         |
| 3    | Networking:<br>Devices and<br>Equipment | Product<br>listing     | access point, antenna, cable modem, CAT-5, hub,<br>networking, router, switch, wireless router, wireless<br>network adapter                                                                                                    | Asking for<br>a favor             |
| 4    | Networking:<br>Types of<br>Networks     | Webpage                | broadband, cable Internet, DNS, DSL, Ethernet, hotspot, ISP, LAN, VPN, Wi-Fi <sup>®</sup> , WLAN                                                                                                    | Discussing<br>options             |
| 5    | Networks:<br>Troubleshooting            | Webpage                | cache, clear, cycle, detect, disconnect, IP address, log in, password, plug in, renew, signal, TCP/IP                                                                                                    | Expressing<br>certainty           |
| 6    | Viruses                                 | Magazine<br>article    | host, embed, infect, overwriting virus, piggyback,<br>replicate, resident extension, resident virus, Trojan<br>horse, virus, worm                                                                                                    | Expressing<br>concern             |
| 7    | Internet Crime                          | Email                  | backdoor, credit card, fraud, hack, hacker, identity<br>theft, keylogger, malware, pharming, phishing,<br>pretexting, information security, spyware                                                                                                    | Stressing<br>importance           |
| 8    | Anti-virus<br>Software                  | Product<br>description | anti-virus software, backup, block, detect, false<br>negative, false positive, pop-up, quarantine, removal,<br>rootkit, update, webpage analysis                                                                                                    | Making a recommendation           |
| 9    | Firewalls                               | FAQs                   | access, default, deny, exception, firewall, incoming,<br>packet filtering, permission, permit, settings, traffic,<br>unauthorized                                                                                                    | Expressing confusion              |
| 10   | Online Banking                          | Webpage                | account activity, account number, bill pay, direct<br>deposit, electronic funds transfer, electronic statement,<br>monitor, online banking, payroll, PIN, Site Key,<br>SSL connection                                                                      | Clarifying<br>information         |
| 11   | Telecommuting<br>and Remote<br>Access   | Email                  | Basecamp <sup>™</sup> , centralize, conference call, Dropbox <sup>®</sup> ,<br>file sharing, message board, remote access,<br>Skype <sup>™</sup> , Zoom <sup>®</sup> , Google Meet <sup>®</sup> , Microsoft Teams <sup>®</sup> ,<br>telecommute, web-based | Giving<br>reassurance             |
| 12   | Careers in<br>Computing                 | Magazine<br>article    | accounting, administrative assistant, computer<br>literacy, computer science, data entry, digital marketer,<br>IT, management, programmer, sales, sosial media<br>manager, software engineer, system administrator,<br>tech support, web developer         | Asking for<br>more<br>information |
| 13   | Cloud<br>Computing:<br>Types of Clouds  | Magazine<br>article    | back-end, cloud computing, community cloud,<br>elasticity, front-end, hybrid cloud, metered fee, private<br>cloud, public cloud, scalability                                                                                                    | Giving<br>an example              |
| 14   | Cloud<br>Computing:<br>SaaS             | Webpage                | application, deployment, distribution, hosted application<br>management, install, pay-as-you-go, SaaS (Software<br>as a Service), software license, software on demand,<br>software suite                                                                  | Expressing<br>opinion             |
| 15   | Cloud<br>Computing:<br>IaaS and PaaS    | Advertisement          | bandwidth, CDN (Content Delivery Network),<br>computing platform, IaaS (Infrastructure as a Service),<br>infrastructure, outsource, PaaS (Platform as a Service),<br>solution stack, storage, switch, utility computing                                    | Making<br>an admission            |

# **Table of Contents**

| Unit 1 – Operating Systems 4                  |
|-----------------------------------------------|
| <b>Unit 2 – Media</b>                         |
| Unit 3 – Networking: Devices and Equipment 8  |
| Unit 4 – Networking: Types of Networks 10     |
| Unit 5 – Networks: Troubleshooting 12         |
| <b>Unit 6 – Viruses</b>                       |
| Unit 7 – Internet Crime                       |
| Unit 8 – Anti-virus Software                  |
| Unit 9 – Firewalls                            |
| Unit 10 – Online Banking 22                   |
| Unit 11 – Telecommuting and Remote Access 24  |
| Unit 12 – Careers in Computing 26             |
| Unit 13 – Cloud Computing: Types of Clouds 28 |
| Unit 14 – Cloud Computing: SaaS 30            |
| Unit 15 – Cloud Computing: IaaS and PaaS 32   |
| Glossary                                      |

# **Operating Systems**

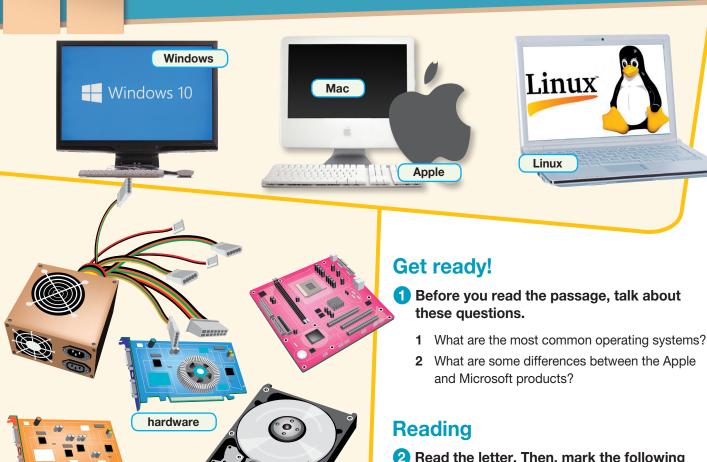

### Dear Ms. Jones,

You asked in the meeting whether we should purchase Mac computers or PCs that run Microsoft Windows or Linux. I feel that we would be better off investing in Mac computers.

We are currently using PCs and have had many issues with them. I have to **upgrade** the Windows operating system with patches, which is time-consuming. While PCs are highly software compatible, they are also more vulnerable to attack, so we need expensive security software.

One advantage to PCs is the vast availability of hardware choices. It might be easier to customize the computers to meet individual employee needs.

But Macs still meet our needs better than PCs. The **macOS** needs little maintenance. Since our company develops architectural designs, we need computers with good graphics. Apple has outstanding prepress and color matching capability, as well as great processing speed.

One main drawback of replacing our current PCs with Macs is that of training. Currently, all of our employees use the Windows operating system. If we purchase Apple computers, we would need to teach our employees how to use macOS.

I hope this helps guide your decision.

Simon Jacobs IT Support

### **2** Read the letter. Then, mark the following statements as true (T) or false (F).

- 1 \_\_\_ The purpose of the email is to recommend what kind of computers to purchase.
- **2** PCs are less vulnerable to attack than Mac computers.
- **3** \_\_\_\_ Apple computers have outstanding color matching capability.

## Vocabulary

## 3 Match the words or phrases (1-8) with the definitions (A-H).

- 1 \_\_\_ Mac 5 hardware
- 2 Windows
- 6 \_\_\_\_ software compatible
- 3 macOS
  - 7 \_\_\_ processing speed
- 4 Linux 8 vulnerable
- A a computing device
- **B** being able to run different programs
- **C** an operating system developed by Apple
- **D** an operating system that uses open source software
- E a measure of how fast a computer operates
- F an operating system developed by Microsoft
- **G** a computer developed by Apple
- H open to attack

# 4 Read the sentence pairs. Choose which word or phrase best fits each blank.

- 1 customize / upgrade
  - A The IT department plans to \_\_\_\_\_\_ every computer with a new version of the operating system.
  - **B** Users cannot \_\_\_\_\_\_ the drives and cards in Macs, but they can do so with PCs.
- 2 color matching / prepress
  - A I have a \_\_\_\_\_\_ file ready for printing.
  - **B** The \_\_\_\_\_ was poor; the image looked better on the screen.

5 Solution Listen to and read the letter again. What does the man recommend and why?

## Listening

- 6 Solution Listen to a conversation between an IT employee and a manager. Mark the following statements as true (T) or false (F).
  - 1 \_\_\_\_ The company will upgrade the current operating systems on the computers.
  - **2** \_\_\_\_ The company's design software only runs on Windows.
  - **3** \_\_\_\_ The woman accepted the man's recommendation.

## 7 😚 Listen again and complete the conversation.

| Manager:     | We're going to buy 1                                                                          |  |  |
|--------------|-----------------------------------------------------------------------------------------------|--|--|
| IT Employee: | Oh really? Why?                                                                               |  |  |
| Manager:     | We found that most of our computers are less than two years old. We only need <b>2</b> a few. |  |  |
| IT Employee: | I see. But we'll still <b>3</b> security software.                                            |  |  |
| Manager:     | We <b>4</b> all of the computers to the newest Windows version. It's much less vulnerable.    |  |  |
| IT Employee: | <b>5</b> , but since we're a design firm, I thought Macs would be better.                     |  |  |
| Manager:     | Not necessarily. Besides, the software we use is <b>6</b> with Windows.                       |  |  |
| IT Employee: | Oh, it is? Well, Macs can run Windows.                                                        |  |  |

## Speaking

8 With a partner, act out the roles below based on Task 7. Then, switch roles.

#### **USE LANGUAGE SUCH AS:**

What did you decide? We found ... That's true, but since I thought ...

#### **Student A:** You are a manager. Talk to Student B about:

- upgrading PCs or buying Macs
- what you intend to do
- the benefits of your decision

**Student B:** You are an employee. Talk to Student A about what the company is going to do.

## Writing

Use the letter and the conversation from Task 8 to write an email about operating systems. Include: the benefits of PCs, the benefits of Macs, and which you recommend.

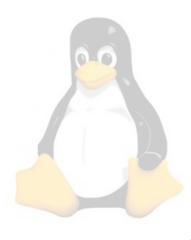

# Windows 10

## Glossary

**processing speed** [N-UNCOUNT-U1] **Processing speed** is a measure of how quickly a computer can process information. **programmer** [N-COUNT-U12] A **programmer** is a person who writes computer programs.

public cloud [N-COUNT-U13] A public cloud is a cloud system which provides services to the general public.

quarantine [V-T-U8] To quarantine a file or program is to isolate it from other files to prevent the spread of malware.

**remote access** [N-UNCOUNT-U11] **Remote access** is the ability to access programs, networks, and data from a different location or computer than where they are stored.

removal [N-UNCOUNT-U8] Removal is the process of eliminating or deleting something.

renew [V-T-U5] To renew is to make something like new again.

- replicate [V-T-U6] To replicate is to copy.
- **resident extension** [N-COUNT-U6] A **resident extension** is an add-on to a computer virus that causes it to become part of the host computer's operating system.

resident virus [N-COUNT-U6] A resident virus is a type of virus that is not active until triggered by a certain event.

**rootkit** [N-COUNT-U8] A **rootkit** is software that permits a hacker to obtain special access to a system while masking that access from other users.

router [N-COUNT-U3] A router is a device that forwards information between computer networks.

- SaaS (Software as a Service) [N-UNCOUNT-U14] SaaS (Software as a Service) is a model in which software and the associated data are hosted by a provider and accessed over a network.
- sales [N-PLURAL-U12] Sales is the field dealing with selling products.
- scalability [N-UNCOUNT-U13] Scalability is the ability of a system to accommodate increasing amounts of information in the form of data or processing.
- settings [N-PLURAL-U9] Settings are any values data at which some feature of a computer or computer program can be placed.
- **signal** [N-COUNT-U5] A **signal** in electronics is a wave or field used to communicate information from a source to a recipient device.

Site Key [N-COUNT-U10] A Site Key is an Internet security tool that confirms the validity of a website.

**Skype** [N-UNCOUNT-U11] **Skype** is a software application that allows people to call other computers and have video conferences.

**social media manager** [N-COUNT-U12] A **social media manager** is someone who manages a company's online **software compatible** [ADJ-U1] **Software compatible** is being able to run multiple types of software on a system.

software engineer [N-COUNT-U12] A software engineer is an engineer that writes, tests, and evaluates software.

- **software license** [N-COUNT-U14] A **software license** is a legal agreement which grants the right to use a program to a buyer.
- **software on demand** [N-UNCOUNT-U14] **Software on demand** is a model in which software is rented from a provider as it is needed.
- software suite [N-COUNT-U14] A software suite is a collection of related programs.
- software [N-UNCOUNT-U14] Software is the collection of programs used by a computer.

**solution stack** [N-COUNT-U15] A **solution stack** is a group of software components required to provide a product or service.

presence through Facebook, Twitter, Instagram etc.

- **spyware** [N-UNCOUNT-U7] **Spyware** is the general term for destructive programs that infect a computer for the purposes of financial gain.
- SSL connection [N-COUNT-U10] An SSL connection is a secure connection between two servers.

stop [V-T-U2] To stop an audio or video file is to end its playback without the option to resume.

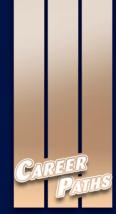

# Computing

*Career Paths: Computing 2nd Edition* is a new educational resource for all professionals who want to improve their English communication regarding computing. Incorporating career-specific vocabulary and contexts, each unit offers step-by-step instruction that immerses students in the four key language components: reading, listening, speaking, and writing. *Career Paths: Computing 2nd Edition* addresses topics including computer accessories, common programs, operating systems, online communication, and cloud computing.

The series is organized into three levels of difficulty and offers over 500 vocabulary terms and phrases. Every unit includes a test of reading comprehension, vocabulary, and listening skills, and leads students through written and oral production.

#### **Included Features:**

• A variety of realistic reading passages

SECOND Edition

- Career-specific dialogues
- · 45 reading and listening comprehension checks
- · Over 400 vocabulary terms and phrases
- · Guided speaking and writing exercises
- · Full answer key and audio scripts
- · Complete glossary of terms and phrases

The Teacher's Guide contains detailed lesson plans, a full answer key and audio scripts.

The audio CDs (downloadable) contain all recorded material. contain all recorded material.

Express

The **Digital** version of the book contains subject specific videos, instant feedback on all tasks and progress monitoring reports.

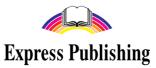

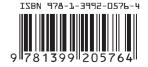